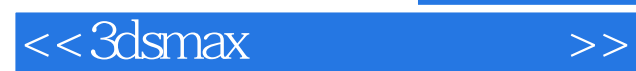

书名:<<3dsmax专业动画教程>>

- 13 ISBN 9787040150032
- 10 ISBN 7040150034

出版时间:2004-1

 $(2004-01)$ 

 $, tushu007.com$ 

页数:414

PDF

更多资源请访问:http://www.tushu007.com

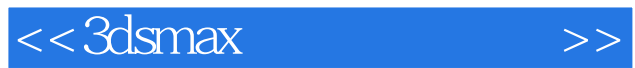

 $3DsMAX$ 

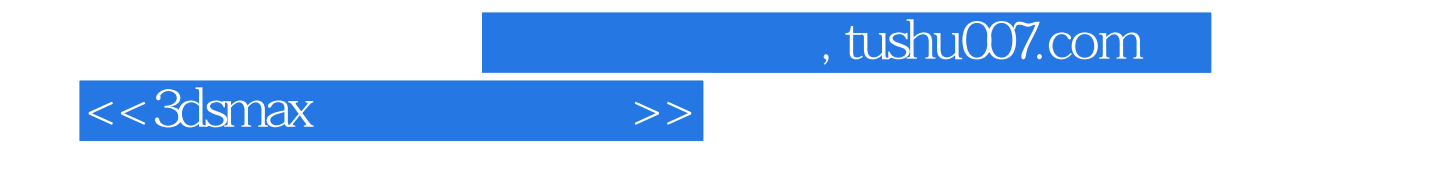

《3dsmax专业动画教程:角色篇》全面而详实地介绍了3dsmax6.0的角色动画制作工具和技术,

 $,$  tushu007.com

## $<<$ 3dsmax $>$

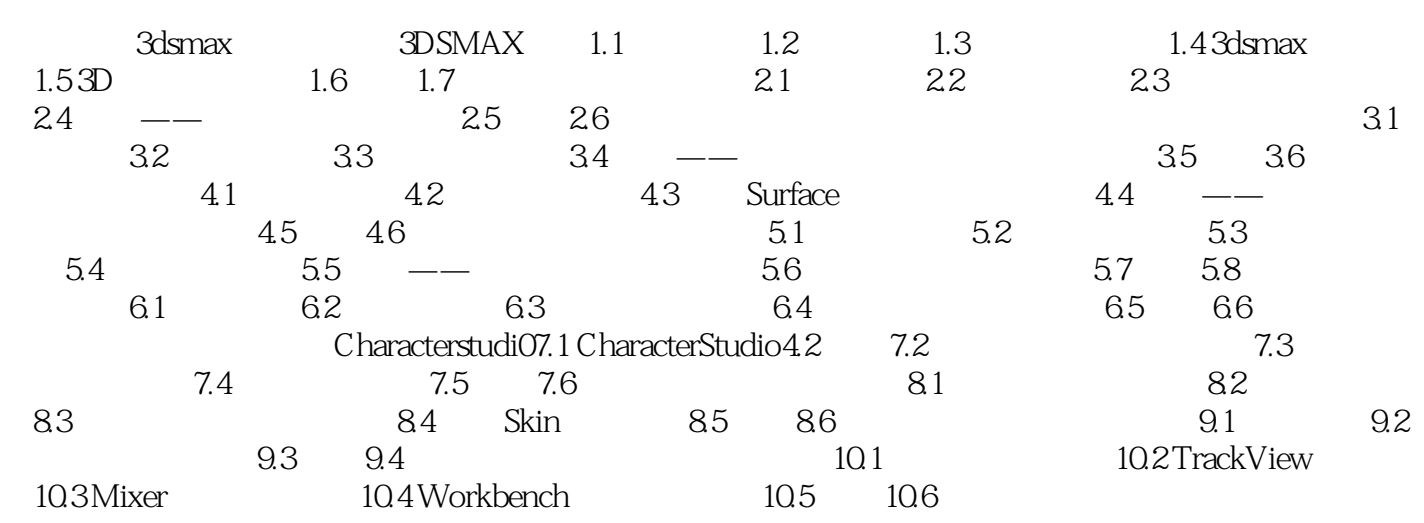

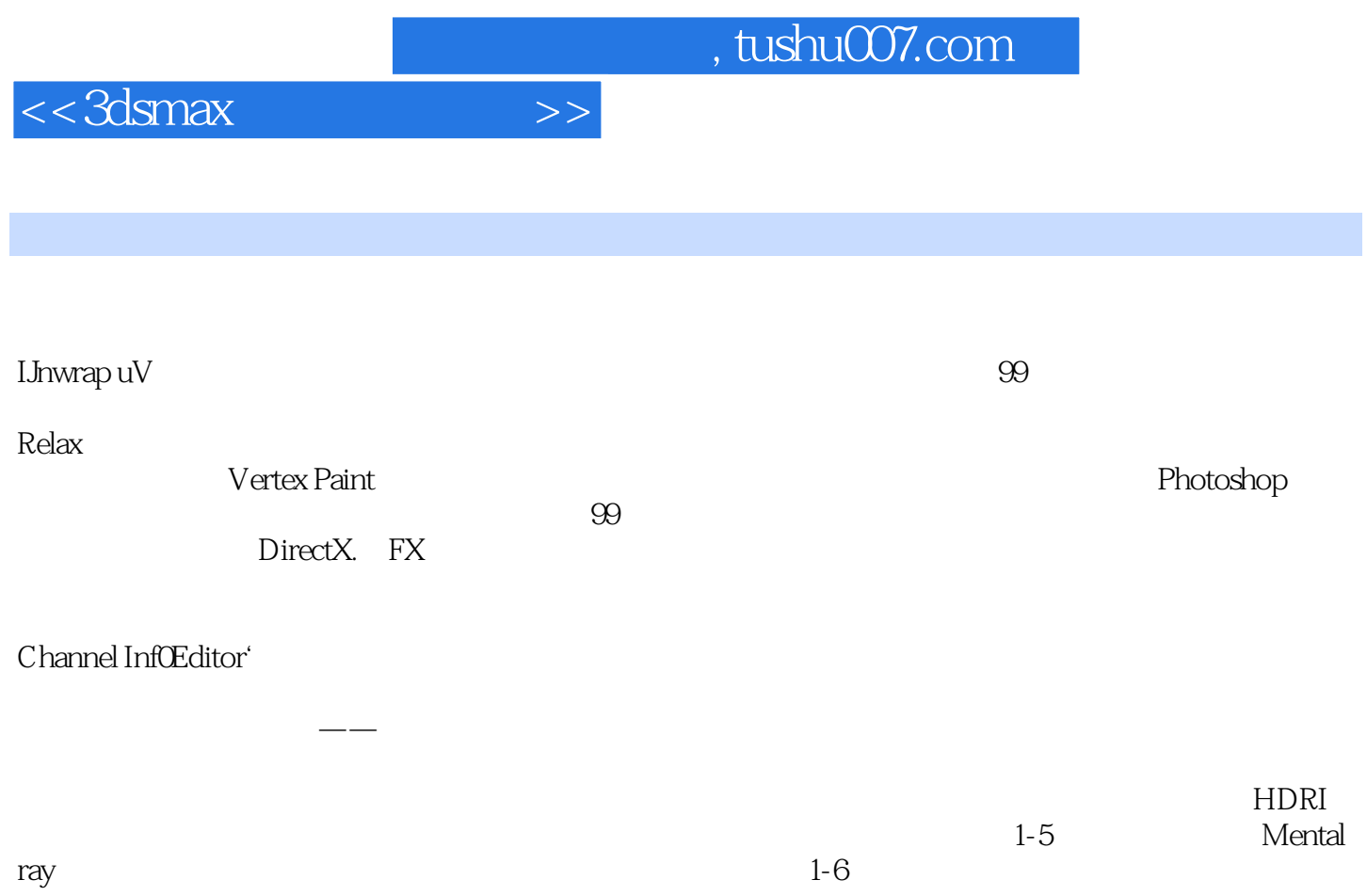

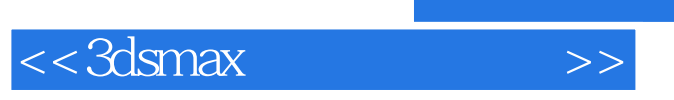

3dsmax :

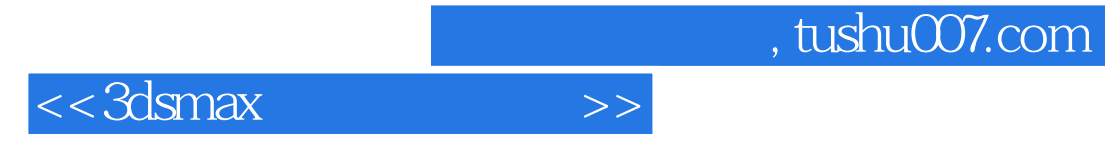

本站所提供下载的PDF图书仅提供预览和简介,请支持正版图书。

更多资源请访问:http://www.tushu007.com